# **Gatekeeper (Schließanlage)**

Follow-Up zur [SpaceNotification](https://wiki.netz39.de/projects:2013:spacenotification) und [altem Schließanlagen-Projekt](https://wiki.netz39.de/projects_protected:2012:schliessanlage_fuer_den_space), konkret geht es um die Schließanlage.

# **Meta**

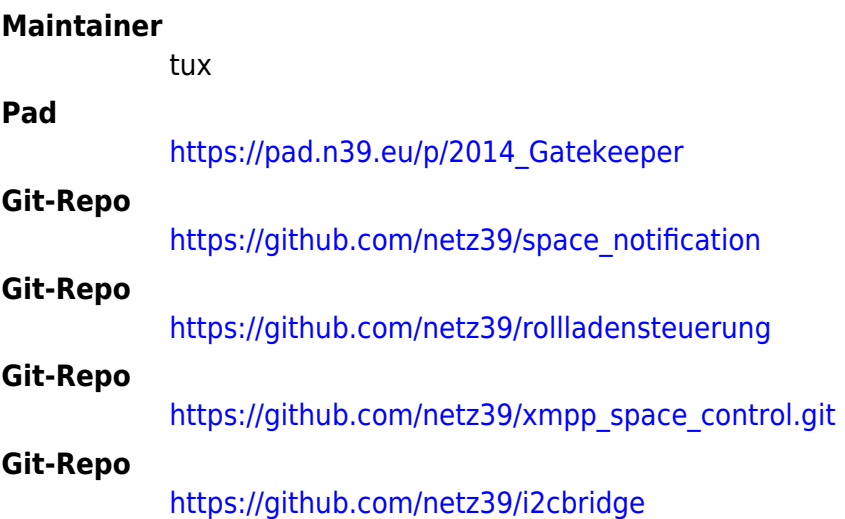

Update auf RPi2 bringt [I2C-Probleme](https://wiki.netz39.de/projects:2020:i2c_foo) mit sich → gelöst

# **Aufbau und Funktionsweise**

# **Software**

Es gibt ein Failsafe-Script, das die Tür abschließt, wenn die Tür offen ist, aber seit 30 Sekunden die SpaceTime inaktiv (aka Ampel rot/aus) ist.

### **Komponenten kommunizieren per XMPP**

[README im GitHub](https://github.com/netz39/xmpp_space_control/blob/master/space_control/README.protocol.txt)

## **Hardware**

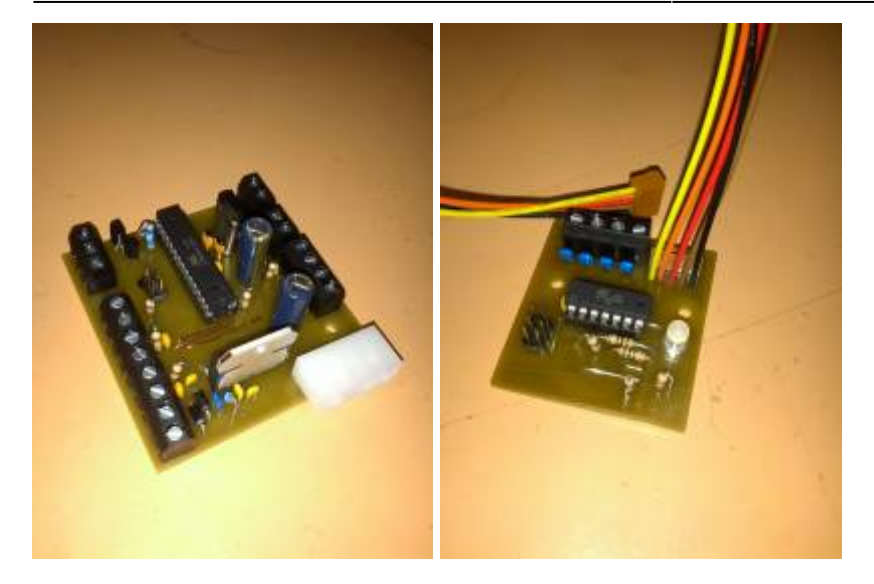

## **Authentifizierung**

**Telefon**

**Ansprechpartner [Tux](https://wiki.netz39.de/user:tux)** 

**SSH**

**Ansprechpartner [Basti](https://wiki.netz39.de/user:bastinat0r)** 

**mit einer Webcam und einem QR-Code**

#### **Ansprechpartner**

[Michel](https://wiki.netz39.de/user:eriu)

- Links:
	- <http://www.jeremyblum.com/portfolio/libetech/>
	- <https://github.com/sciguy14/LibeTech-QR-Entry>
	- <https://github.com/sciguy14/LibeTech-QR-WebSystem>

### **I3C-Bus**

Der I3C-Bus besteht aus 5 Leitungen:

- SDA und SCL für I<sup>2</sup>C
- einer Interrupt-Leitung INT
- Versorgungsspannung 5V
- Masse

Für die Verbindung zwischen Geräten werden Steckverbinder oder [5-polige DIN-Buchsen \(Reichelt](http://www.reichelt.de/index.html?ARTICLE=11171) [MAB 5\)](http://www.reichelt.de/index.html?ARTICLE=11171) verwendet.

#### **Belegung Steckverbinder**

- 1. SDA
- 2. SCL
- 3. INT
- 4. Vcc (5V)
- 5. GND

#### **Belegung DIN-Buchse**

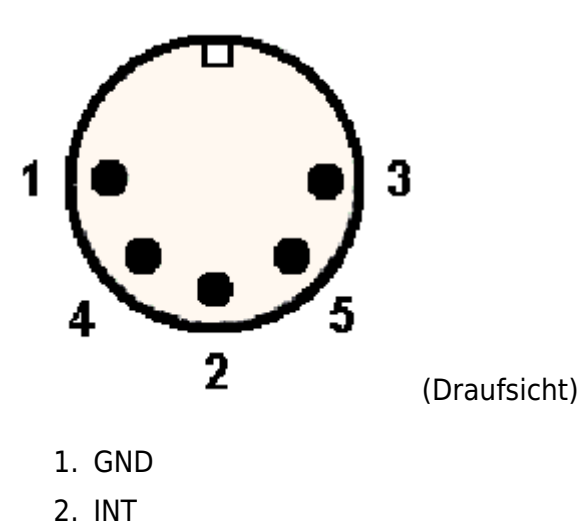

- 3. SDA
- 4. Vcc (5V)
- 5. SCL

### **I3C-Kommandos**

Wenn kein data-Wert spezifiziert wird, ist der Parameter nicht relevant. Wenn kein output spezifiziert wird, bedeutet 1 Erfolg. 0 bedeutet immer Fehler einen Parity-Fehler und sollte zum erneuten Aufruf führen.

#### **Device 0x20: Ampel**

```
#define CMD_I3C_RESET 0x00
#define CMD_GETLIGHT 0x01
```
#### #define CMD\_SETLIGHT 0x02

- I3C\_RESET: Interrupt-Leitung zurücksetzen (sollte bei der Ampel derzeit nicht nötig sein)
- GETLIGHT: Ampelstatus zurückliefern
- SETLIGHT: Ampelstatus setzen

#### data (DDDD)

- 1 bit blink-Status
- 3 bit Farbe: 0=keine, 1=rot, 2=grün

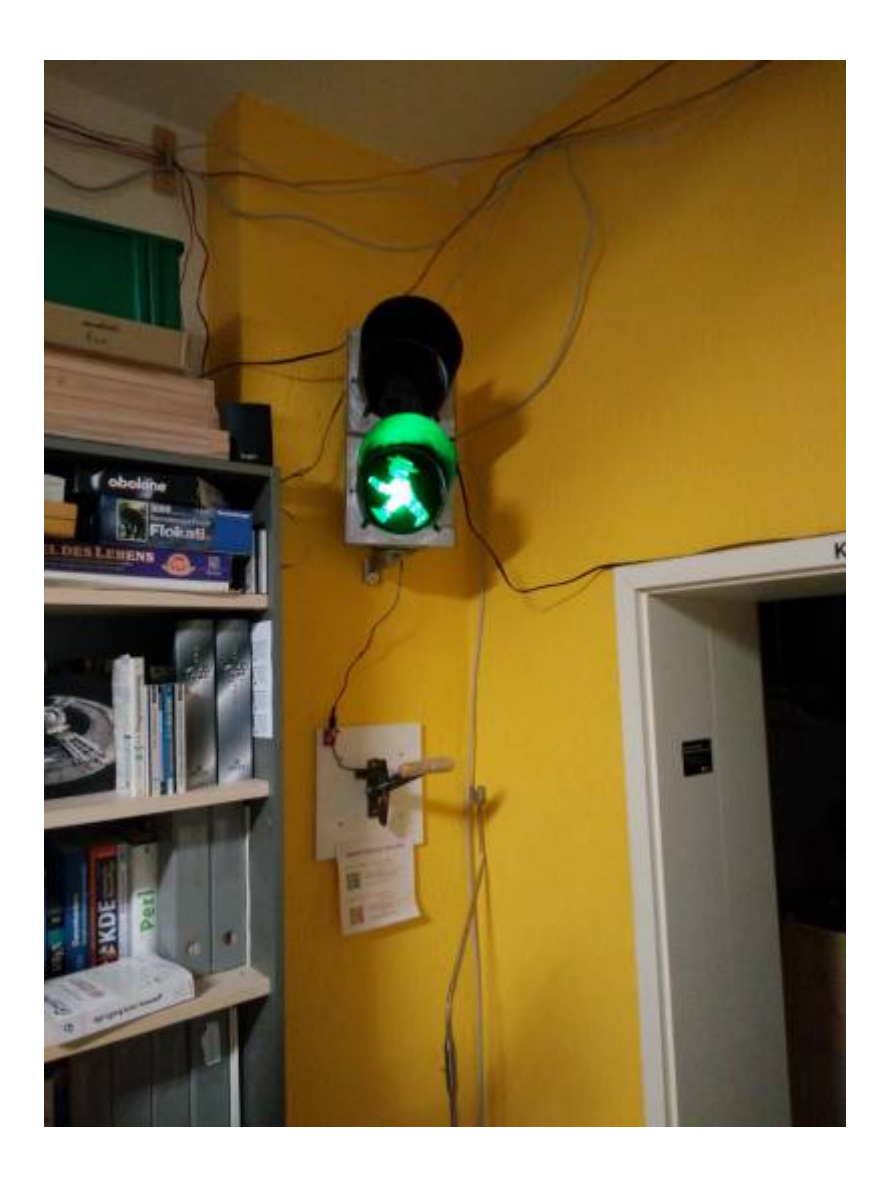

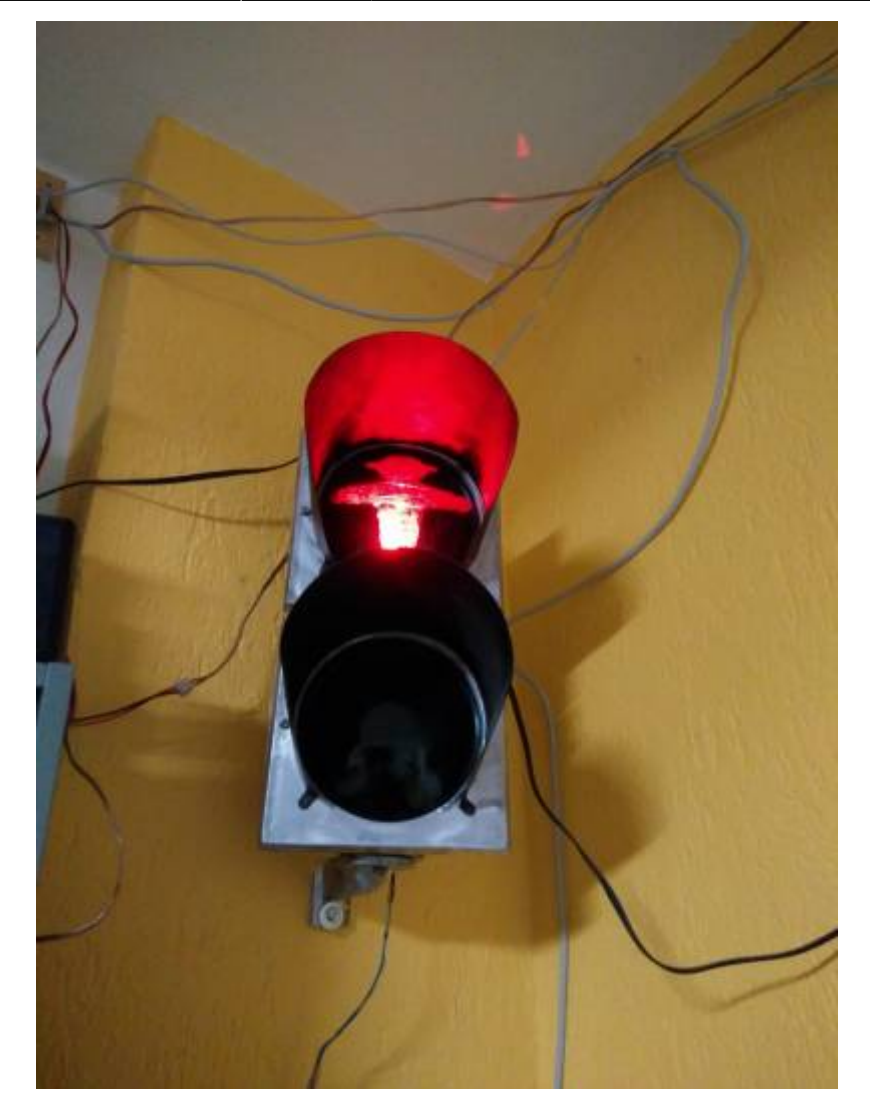

**Device 0x21: Controller Rollläden**

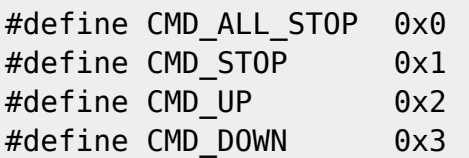

- ALL\_STOP: alle Rollläden stoppen
- STOP: Rollladen aus data anhalten
- UP: Rollladen aus data hochfahren
- DOWN: Rollladen aus data herunterfahren

data gibt jeweils die Nummer des Rollladens (0: fenster bastelbereich, 1: tür bastelbereich, 2: tür lounge, 3: fenster lounge) an Ausgabe: 0 == fehler, 1 == erfolg

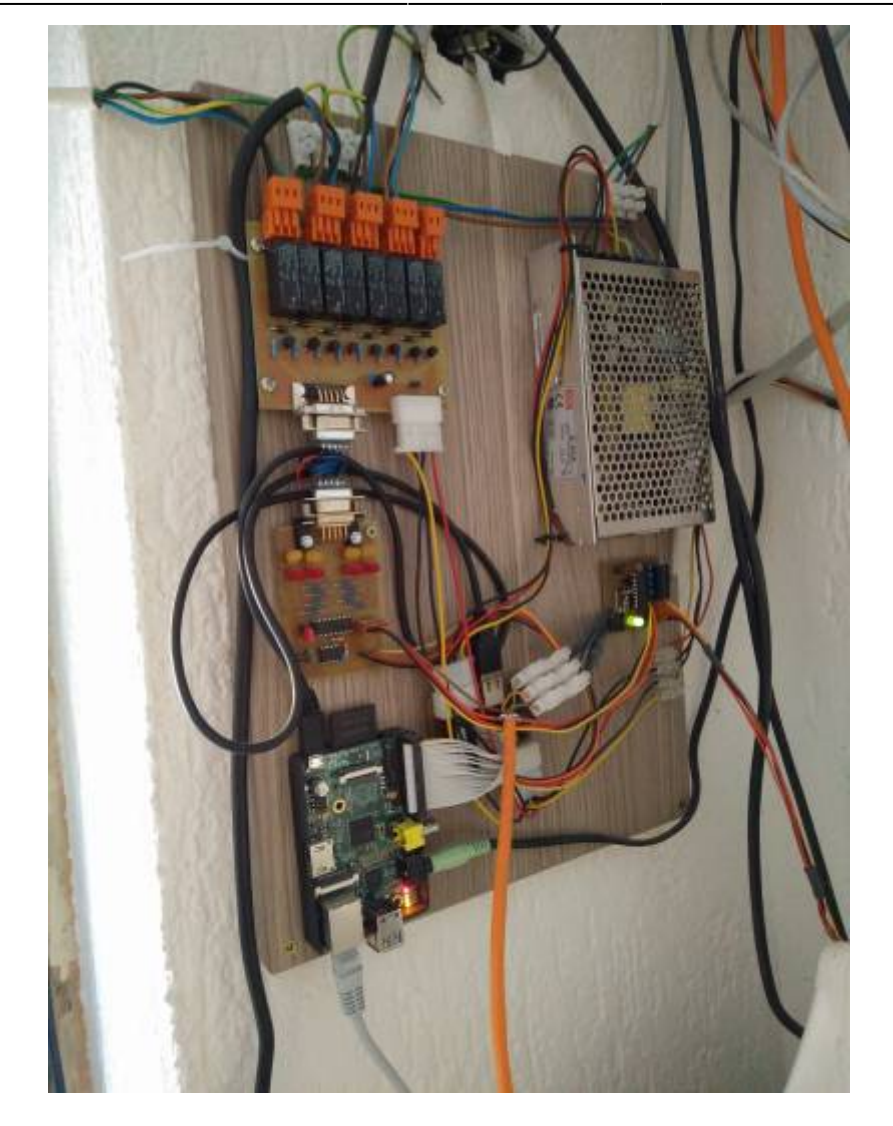

#### **Device 0x22: Manuellsteuerung**

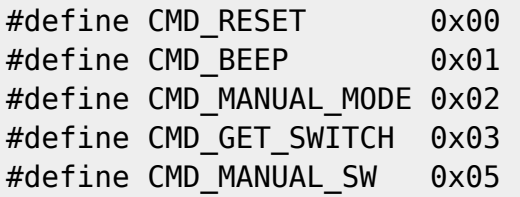

- RESET: I3C-Interrupt-Status zurücksetzen
- BEEP: Summer nach Muster aktivieren
	- data enthält das Bitmuster für die Aktivierung
- MANUAL MODE: LED-Anzeige setzen
	- $\circ$  data: 0 = aus, 1 = langsam blinken, 2 = schnell blinken, 3 = an
- GET\_SWITCH: Schalterstellung auslesen
	- data: Nummer des Schalters, korrespondierend zur Rollladen-Nummer
	- $\circ$  output: 1 = hoch, 2 = runter, 3 = neutral
- MANUAL\_SW: Status des Tasters setzen/auslesen
	- $\circ$  data: 1 = Blockstatus löschen, 2 = Blockstatus setzen, sonst keine Änderung
	- $\circ$  output: 1 = Blockstatus gesetzt, 2 = Blockstatus gelöscht (Wert vor Manipulation)

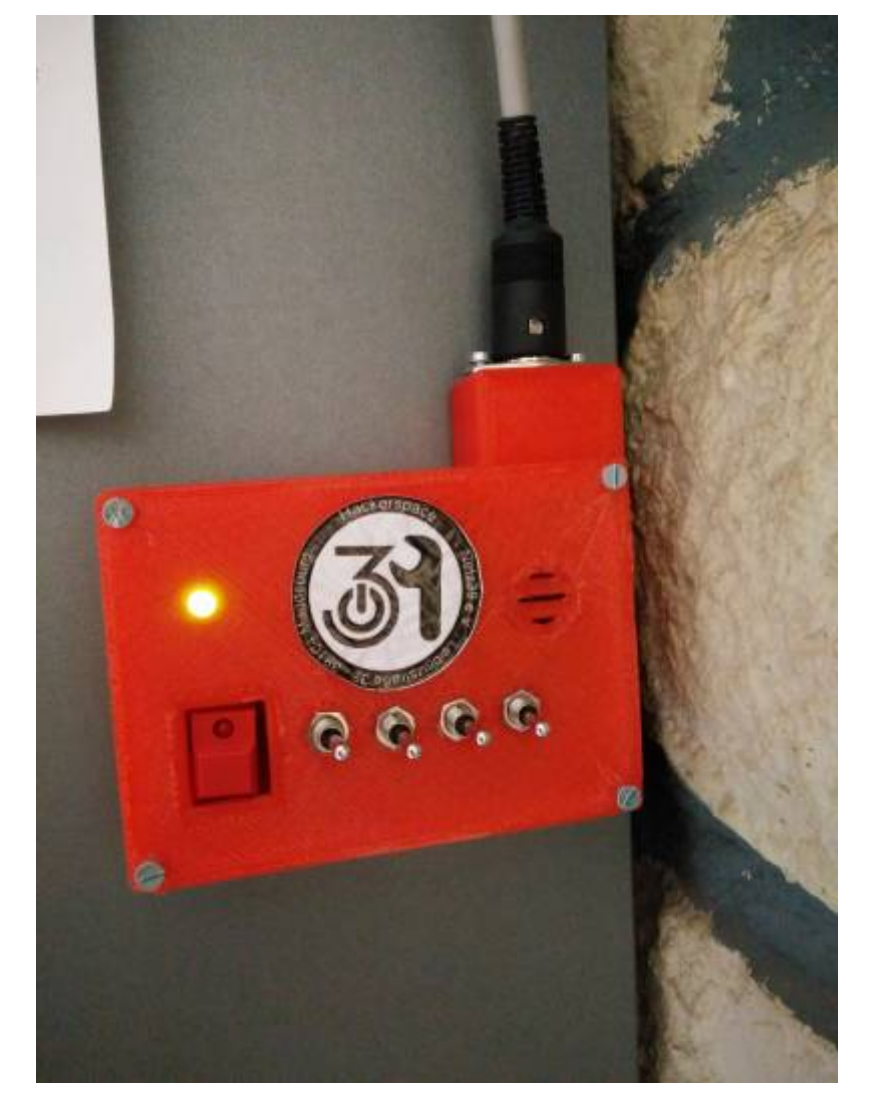

#### **Device 0x23: Tür-Controller**

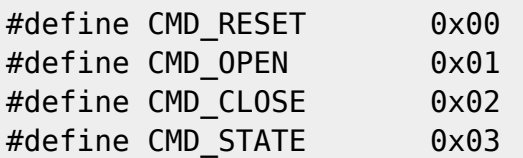

- RESET: Tür-Status zurücksetzen, inklusive I3C-Interrupt
- OPEN: Tür öffnen
- CLOSE: Tür schließen
- STATE: Tür-Status zurückliefern. Löscht auch den I3C-Interrupt
	- output enthält Bitmaske:

Input Status Byte (ISB)

```
 +-----+----+----+----+----+----+----+
 | 7-6 | 5 | 4 | 3 | 2 | 1 | 0 |
 | res | GB | RB | DC | LO | FC | FO |
 +-----+----+----+----+----+----+----+
 GB Green Button active (Force-open door)
```
- RB Red Button active (Force-close door) DO Door Open LC Lock Closed FC Force Close
- FO Force Open
	- Bit-Bedeutung
		- DO: Tür steht offen (1) oder ist geschlossen (0)
		- LC: Schloss verriegelt (1) / offen (0)
		- FC: Force Close Signalleitung "Verriegeln" ist aktiv
		- FO: Force Open Signalleitung "Öffnen" ist aktiv
		- RB, GB sind die beiden Buttons (rot/grün) an der Tür

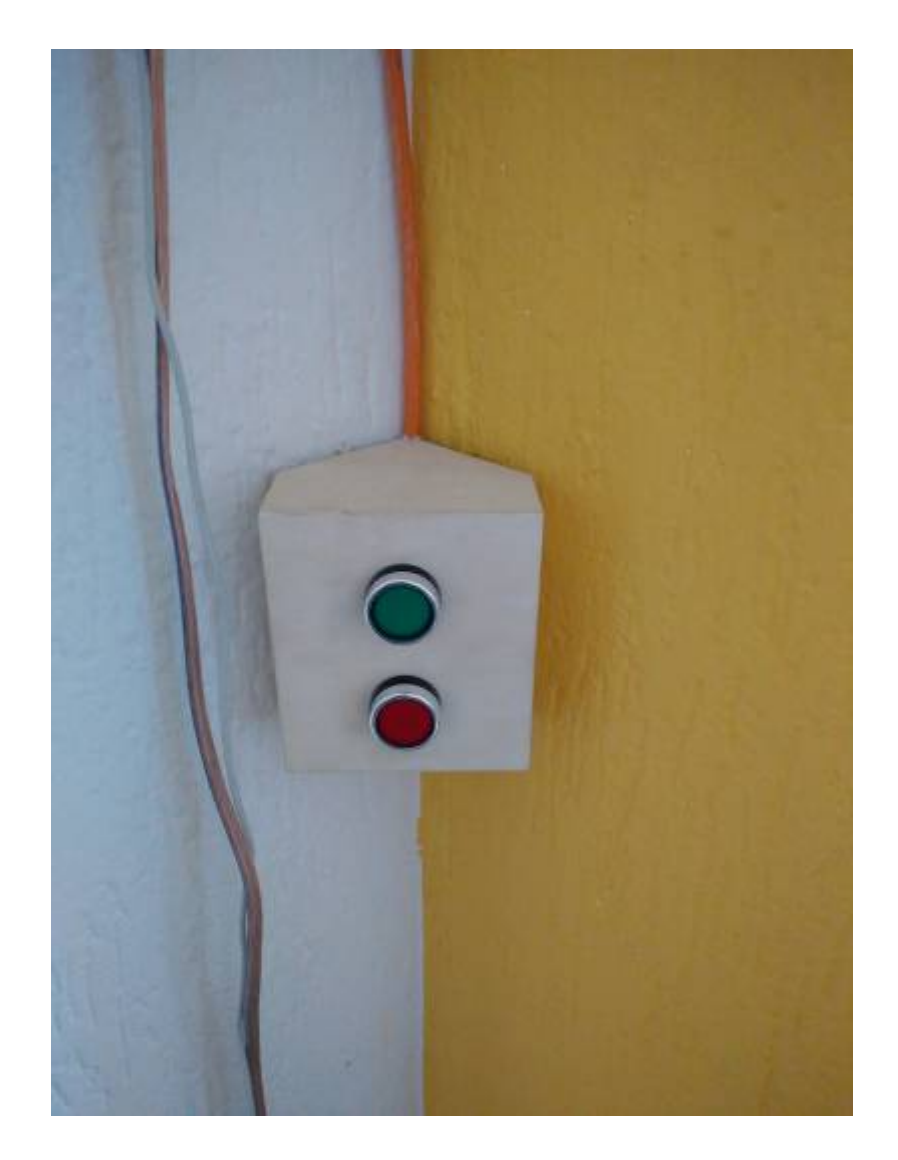

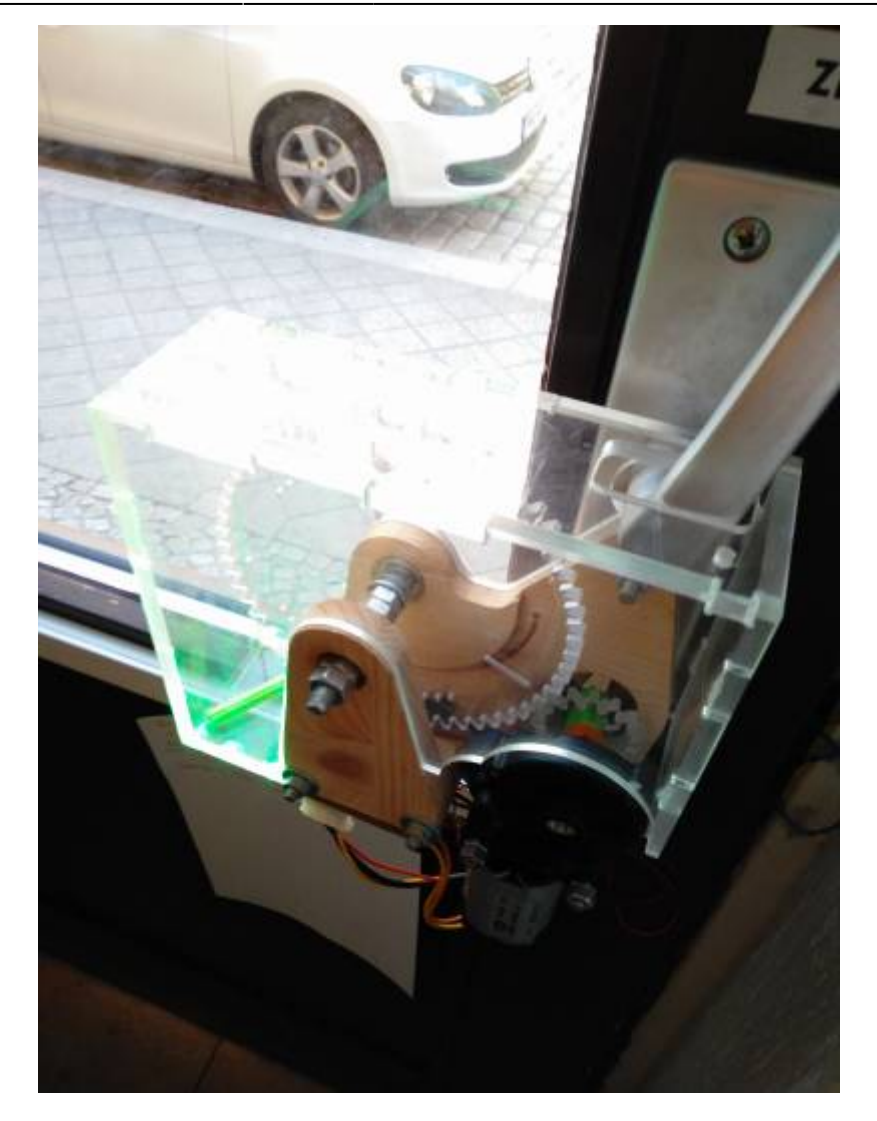

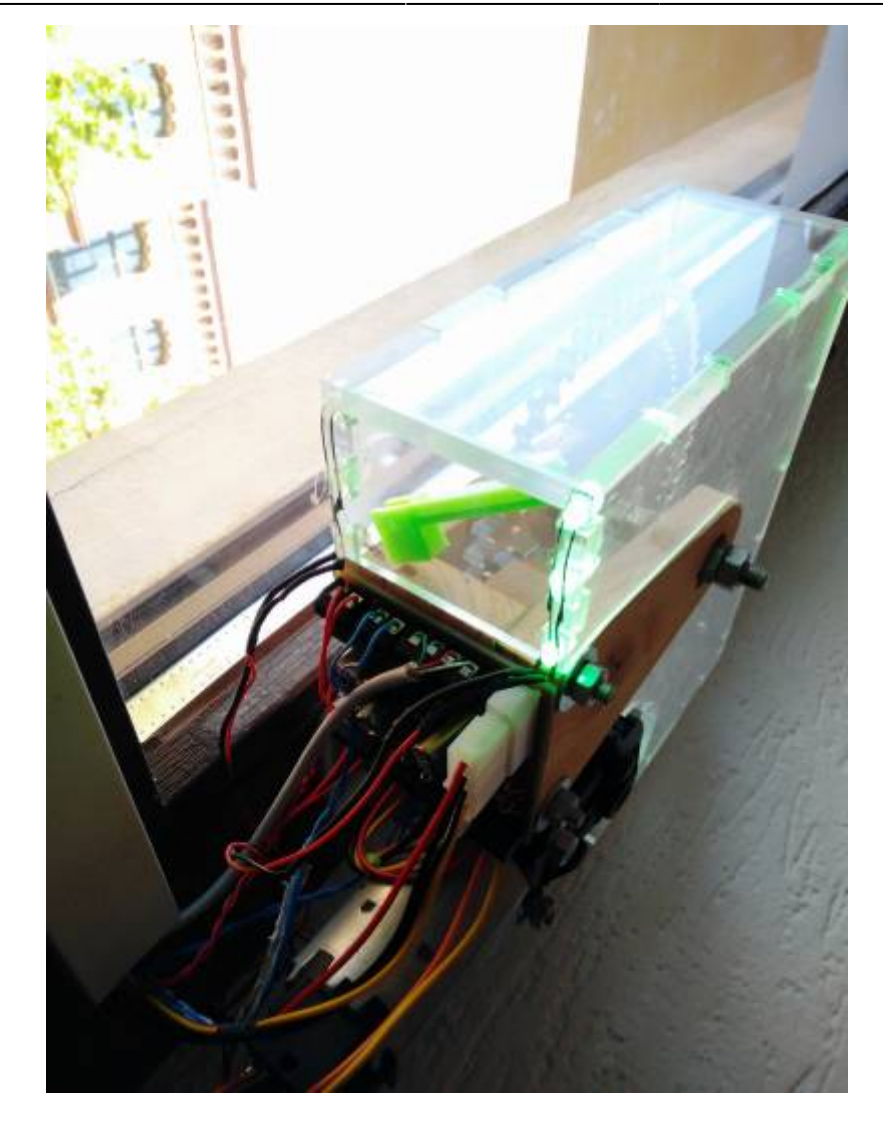

#### **Device 0x24: SpaceStatus-Switch**

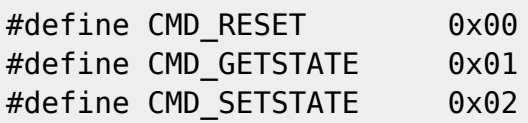

- RESET: Tür-Status zurücksetzen, inklusive I3C-Interrupt
- GETSTATE: Aktivierten SpaceStatus zurückgeben (1 closed, 2 open, 3 unbekannt)
- SETSTATE: Setzt einen SpaceStatus (verhindert Notifications über Änderungen, wenn der eig. Status schon angepasst ist)

# **Schließanlagen reboot**

Die letzten Monate hat die PCB der Schließanlage große Verlässligkeitsprobleme gehabt. Häufigster Fehler ist das konstante Neustarten des Microprozessors wenn der Motor anfährt. Es konnte auf Ground-Bounce zurückgeführt werden und wurde [Foto einfügen] provisorisch repariert. 2018-10-14 ist/war das erste Treffen für die Überarbeitung der Technik. Das Pad für Verbesserungen befindet sich [hier.](https://pad.n39.eu/p/4Q9oKB0bvu)

# **Ideen**

- USV
	- <https://hackaday.com/2016/11/26/diying-a-raspberry-pi-power-bank/>

From: <https://wiki.netz39.de/> - **Netz39**

Permanent link: **<https://wiki.netz39.de/projects:2014:gatekeeper>**

Last update: **2022-11-05 22:07**

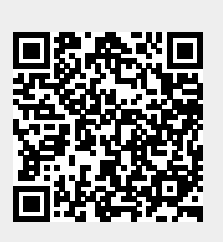